## Adobe Photoshop 13 Free Download High Quality

There are many reasons why you might want to install Adobe Photoshop. The most important is that you can use the software to edit photographs, which is one of the most popular programs out there. In fact, there are several different ways to install the software. The first way is to go to Adobe's website and download the latest version of Photoshop. Then, once the file is downloaded, open it and follow the prompts to install the software. The first and most important step in installing Adobe Photoshop is downloading the program. Once the software is downloaded, you need to click 'run' to start the installation process. Once the installation is complete, you can exit or 'quit' the program. You may be prompted to restart your computer before you can start working in Adobe Photoshop. Once the installation is complete, the next step is to find the installation.exe file and click 'run'. The file should open automatically if you have a valid serial number. If the serial number isn't working, you can go online and change it for a valid one or click 'yes' and the serial number will be submitted to Adobe. You'll then be redirected to the Adobe website where you can download the serial number.

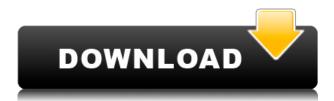

Ever since I switched to Lightroom, I haven't had to be concerned with problems importing "duplicate" images. Lightroom automatically detects duplicates on import and doesn't allow you to import duplicates, so every photo that goes in comes in only once. In Bridge, however, it was sometimes necessary upon import to delete the duplicate manually. I found that it was nearly impossible to manually delete duplicates from Bridge. Even though a lot of people don't have much experience with Bridge, I find it such a useful tool. There are times when Photoshop makes no sense to use, and Bridge is exactly the right tool for all complex tasks. Lightroom doesn't really have a "find and replace" option, so going from Lightroom 6 to Lightroom 5 meant that artwork from other images had to be re-keyed. However, import strength back from Lightroom 6 retained the import strength throughout. This processing means that images could be imported from back into the Lightroom library with 100%, meaning that they couldn't be edited with the art, but they could be used in other projects or even borrowed to another user. Thus, many "lost" images managed to gain a new life. I have a listing of images that were created exclusively in Lightroom 5, using print only as my target output in the Program Settings. Those images still work fine in Lightroom 4. I have also updated that list with similar images made using Lightroom 5 exclusively to a shared folder in our Adobe cloud server. I created those images for archiving purposes because I don't like taking the time to back them up with other means, especially considering how long it takes to back up a large library using Lightroom.

## Download Adobe Photoshop 2022 (Version 23.1)Serial Number Full Torrent Windows 10-11 2022

Many people don't realize that if you're leveraging the power of a new computer or system, you really lose your place if you're not leveraging the photography editing software that's been out there for years. For those of you who are visual thinkers, for those who know what will happen in the future, for those who are familiar with the Photoshop Photoshop will remain the best option for handling higher-resolution images and more powerful editing workflows for guite a while. The ongoing development of the creative workflow has allowed for great improvements in tools for retouching, switching between image and video editing, and more. Today, Photoshop is one of the leading tools for handling all kinds of image editing, and if you want to move into mobile apps, that's a very good option. Let's go back to basics...The Gradient tool allows you to apply a color gradient (linear, radial, or pattern) to an area of your image. You can apply multiple gradients to an object, move the gradient across a series of frames, blend them with the Fill tool, and even work with layers and masks. With layer masks you can use the Gradient tool to apply layer effects to more than one frame and mask, and control which frames' effects you're applying. This helps with blending multiple layers together. The Blend tool is used for blending two layers together to target specific parts of the image. It has access to all the characteristics of the layer it is affecting, so you can use textures, shapes, and brush paths to blend your image together. 933d7f57e6

## Adobe Photoshop 2022 (Version 23.1)With License Code Serial Number WIN & MAC X64 {{ upDated }} 2022

Adobe Photoshop CC 2019 is the best application to use for photographers to create and manage their images. It makes it easy for you to edit, organize, and share them with ease. However, it is not the software for video editing. Adobe Photoshop CC 2019 is the best application to use for photographers to create and manage their images. It makes it easy for you to edit, organize, and share them with ease. However, it is not the software for video editing. In addition to its standard image editing tools, Adobe Photoshop CC 2019 also lets you easily use Adobe Stock - the world's most complete digital image library - to find and use stock photography for your projects. You can easily search for stock poses, props, and patterns to use in your projects. And when you are looking for inspiration, you can browse and search images in the third-party galleries on the website to find professional work, whether you need a new composition, an unusual or exciting subject, or a more realistic look for your background. Professional-quality print output from 24-bit color and maximum results from both text and images In both print and print service modes, you can easily use Adobe Stock, which includes over 70 million images from professional stock photographers around the world for use in your projects. With the Creative Cloud Print Service, you can order prints from just about anywhere, anywhere in the world, through the cloud. Prints come in several sizes and styles and can be made for all paper types.

adobe photoshop cs6 version 13 download adobe photoshop 13 download adobe photoshop image 13 free download adobe photoshop cs 13 free download photoshop elements 13 download free adobe photoshop cs6 version 13 free download photoshop elements 13 free download full version adobe photoshop elements 13 update download photoshop elements 13 download photoshop elements 13 download windows

Between all of the Photoshop product lines, you'll find extensive powerful features that span image editing, web design, graphics design, and video editing, and they are all bundled into a single application. With its comprehensive features set, Photoshop is also the best option for designers and photographers in need of advanced photo and graphic editing. Photoshop was also the best product in the world, with a user base that is still growing! "Photoshop is an irresistible creative tool that has come a long way since its late-1990s beginnings. Apple's current version beats the competition for the most advanced photo editing system on the market ... Today, Photoshop has unique features that rival traditional desktop publishing tools, making it the go-to app for photographers and graphic designers of all skill levels." - MacRumors Photoshop provides lots of capabilities, and it can be used as a myriad of skill-set. Photoshop is often thought of as an "all-purpose" photo editing tool. In this sense, Photoshop is the perfect choice for those looking for a comprehensive solution. Photoshop has a host of features designed to include image editing, web design, graphics design, and video editing, all with colorful features. If you're producing creative work primarily for print, it makes sense to start with Photoshop. This is the best application for designers who want to produce desktop graphic designs. Photoshop's powerful feature set lets you create, modify, and edit images at the highest level of detail and precision on both print and the web. You can create, alter, or edit any type of image, whether it be photographs, digital paintings, 3D elements, video clips, or even complex documents such as book, spreadsheets, and presentations. This book walks you through the main

aspects of the Photoshop interface, and provides you with plenty of exercises to help make the most of your time in Photoshop.

Elements is a lot like Photoshop Elements for Windows. It looks, works, and feels like a Windows version of the oft-revered logo. Elements for Mac has ambition and enterprise-class performance, too. You can remove the selected area or replace it with another part of the image, and the feature can retain the lighting, contrast, etc. The feature is useful for restoring content to its original state, not just reducing the area of a picture. The new feature in Adobe Photoshop for Mac is called Adjust Lighting. The release can help you repair images that have blotchy shadows, uneven lighting, and image artifacts from poor camera operation or poor Photoshop. The new Delete and Fill tool does what it says on the box, and you can remove and erase images as you wish. It's a quick and easy way to remove unwanted objects in an image. An example might be an unwanted dog, or a child that's been digitally added to a family shot. Photoshop is the most powerful and flexible image editor and tool in the world. For decades, designers have relied on the program for photo editing, retouching, page layout, and giving life to many creative ideas. With every new version, Photoshop undergoes a major change, and as a result, No. of features may have diminished with time. Adobe introduced template tracking for the first time in Photoshop 27, which is a big step for designers and photographers. Template tracking automatically detects changes in sharpness, saturation and contrast when you are editing your photos. And it corrects them seamlessly to get back to the perfect state. You can also create your own templates and load them any time even after shooting. By simply changing the template, you can get back to the perfectly composited photos.

https://jemi.so//posts/7cVuiu5BhJUzB9ffEXiq https://jemi.so//posts/E5zOMsCkrXXb0Sv2C84z https://jemi.so//posts/7K0q4wEPbxOMCrNeQffS https://jemi.so//posts/NAhiHBo5iB1jxexXJEED https://jemi.so//posts/jTI7mtAO2OUkGuyT6Ksl

The Japanese Kanji characters provide a very good option for adding character to your designs. Kanji is one of the most commonly used language of Japanese. The native kanji is the characters in most cases. However, it is difficult to read and write but you can find an alternative for better understanding of this character. It is not an easier option but it shows you the meaning of this character. Finding and using a good website which provides you the knowledge of the meaning of kanji characters are the beat ways to understand and use it. Tools are the most important tools in Photoshop. They are the best way to work with layers and intersections in Photoshop. There are many types of tools like basic, painting, transform, pen, path and layer styles. Tools works on the different types of layers such as text layers a note layers etc. They are used to edit the basic properties of a layer. They are also widely used to work with the curves, bevel and emboss. Where can you find Photoshop tools? They can be studio or live. Some of them work faster than real-time. Other tools are loaded in the memory of the computer and work faster. Some of them are only for live. Tools are helpful in laying out your design. There are ink tools and eraser tools. They are used to modify the existing design. You can also use the adjustment tool to change the contrast ratio of the image. The best and basic tool in Photoshop is the tools. They are very basic but very powerful. You can use those tools which are present in the toolbox. You can easily get the image tool for inserting images in your design and you can also add text. The selection tools are very common and are used to select the objects. You can use the rectangle tool and the pen tool in Photoshop. They are used to edit the images in multiple ways.

You'll discover how to create the types of layouts that can run the gamut from professional to casual, from magazine covers to personal photos. You'll find tips on working with creative backgrounds, a variety of photo editing tools, quick and easy-to-use filters, and much more. To learn how to work on your own style of layout in Photoshop, you'll start by making the first of many choices you'll need to make as you work with your project. Here's where the real creativity starts. You'll learn all the skills you need to work on your own style of layout in Photoshop, from setting up a mockup in Photoshop to printing and taking your layouts to the next level. Plus, if you open your finished layouts directly in InDesign for printing, you'll gain another level of power to bring your work to life. This video tutorial shows you how to design, print, and share PDFs using a darkroom-like experience, with fast and easy layout tools. You'll learn how to create, organize, and print product consistency across your entire site. Adobe Photoshop Creative Cloud (CC) is the subscription-based subscription. Users can access and use all the applications of the Creative Cloud including Photoshop and illustrator etc. as long as they have an active subscription. The subscription is available for one year or longer. There are two types of subscriptions:

- Adobe Creative Cloud (CC) subscription
- Premium Creative Cloud (PCC) subscription